# **K Parameters**

Export to PDF

Version: 1.0.0

## Introduction

K parameters are setup parameters. They are used to setup a number of functions such as inputs, outputs, motor resolution, s-curve, baud rate and alarm tolerances

## Saving of K Parameters

K parameters are automatically saved to non volatile memory when they are changed. Typically K parameters are only used during setup but occasionally are changed during runtime by an application. If K parameters are repeatedly changed the lifetime of non-volatile memory will be reduced. The \_SKH command can be used to switch off automatic saving of K parameters. This command is only available in the command line and is reset on a power cycle.

| _SKH Value | Description                              |
|------------|------------------------------------------|
| _SKH=0     | K parameters are not saved automatically |
| _SKH=1     | K parameters are saved automatically     |
|            | Default value                            |

The value can be queried by sending \_SKH.

Note: All commands use a carriage return as a terminating character.

| K14    | Power up Delay                                                                                                    | Unit: ms          |
|--------|----------------------------------------------------------------------------------------------------|-------------------|
| ,      | power up of the motor. If K14 is set to 0, as soon as power is applied to the motor, the power up sequence begin<br>the motor powers up after other equipment, you can program up to a 32s delay. | s. If you need to |
| Min: 0 |                                                                                                    |                   |

Max: 32000 Default: 0

| K20   | Baud Rate | Unit: bits/s |
|-------|-----------|--------------|
| 1 120 | Dada Nato |              |

| Sets the baud rate for the main communications of the motor. There are four available baud rates. Additionally, K20 allows you to set the motor to communicate using Modbus. Values 0-3 are for standard serial communications, values 10-13 set Modbus mode. |                                                                                                    |                  |
|----------------------------------------------------------------------------------------------------|----------------------------------------------------------------------------------------------------|------------------|
| Valid Entries:                                                                                                    |                                                                                                    |                  |
| 0:38400                                                                                                    |                                                                                                    |                  |
| 1:9600                                                                                                    |                                                                                                    |                  |
| 2:19200                                                                                                    |                                                                                                    |                  |
| 3:57600                                                                                                    |                                                                                                    |                  |
| 10:38400 Modbus                                                                                                    |                                                                                                    |                  |
| 11:9600 Modbus                                                                                                    |                                                                                                    |                  |
| 12:19200 Modbus                                                                                                    |                                                                                                    |                  |
| 13:57600 Modbus                                                                                                    |                                                                                                    |                  |
|                                                                                                    |                                                                                                    |                  |
| Default: 0                                                                                                    |                                                                                                    |                  |
| K21                                                                                                    | Semi / Full Closed Loop Operation                                                                                                    | Unit: 0.1 degree |
| motor will resume                                                                                                    | an area around the target position in which the motor will revert to an open loop mode. If the current position leave closed loop operation and attempt to return to the target position. This has the effect of reducing any slight servoin to hold the target position |                  |
| 0 = full closed loop                                                                                                    |                                                                                                    |                  |
| 1 – 36 = angle in (                                                                                                    | 1.1deg                                                                                                    |                  |
| Default: 0                                                                                                    |                                                                                                    |                  |
|                                                                                                    |                                                                                                    | 11.2             |
| K22                                                                                                    | Time Delay for Semi Closed Loop Operation                                                                                                    | Unit: ms         |
| Sets the time dela loop mode.                                                                                                    | y between when the target position is reached, and when the motor goes in to open loop mode, if K21 is set to use                                                                                                    | e semi-open      |
| Min: 10                                                                                                    |                                                                                                    |                  |
| Max: 1000                                                                                                    |                                                                                                    |                  |
| Default: 0                                                                                                    |                                                                                                    |                  |
|                                                                                                    |                                                                                                    |                  |
| K22                                                                                                    | Time Delay for Semi Closed Loop Operation                                                                                                    | Unit: ms         |
| Sets the time dela loop mode.                                                                                                    | y between when the target position is reached, and when the motor goes in to open loop mode, if K21 is set to use                                                                                                    | e semi-open      |
| Min. 40                                                                                                    |                                                                                                    |                  |
| Min: 10                                                                                                    |                                                                                                    |                  |
| Max: 1000<br>Default: 0                                                                                                    |                                                                                                    |                  |
| Delault. U                                                                                                    |                                                                                                    |                  |
| K23                                                                                                    | Event Status                                                                                                    | Unit: -          |

|                               | ents to be communicated automatically by the motor on the serial port. These options can be combined; for examp<br>the motor communicate only when the input states are changed, but setting K23=6 will communicate both the inpu |              |
|-------------------------------|----------------------------------------------------------------------------------------------------|--------------|
| Valid Foteion                 |                                                                                                    |              |
| Valid Entries:                |                                                                                                    |              |
| 0: No Status                  |                                                                                                    |              |
|                               | Status Codes (See Motor Status and Error States)                                                                                                    |              |
| 2: Input Status               |                                                                                                    |              |
| 4: Output Status              |                                                                                                    |              |
| 8: Disable Echo               |                                                                                                    |              |
|                               | ng and Messages (See Motor Status and Error States)                                                                                                    |              |
| 32: Merge Motion              | Event (See merge motion)                                                                                                    |              |
| 5 4 11 4                      |                                                                                                    |              |
| Default: 1                    |                                                                                                    |              |
| K24                           | Quadrature Output Interval                                                                                                    | Unit: pulses |
| Sets the output in            | terval, or pulse width, of the quadrature encoder output. For more information see quadrature encoder output.                                                                                                    |              |
|                               |                                                                                                    |              |
| Min: 4                        |                                                                                                    |              |
| Max: 32767                    |                                                                                                    |              |
|                               |                                                                                                    |              |
| Default: 1000                 |                                                                                                    |              |
| LOF                           | T: D   ( 0) 0:   D                                                                                                    | Unit: 0.1s   |
| K25                           | Time Delay for Slow Signal Response                                                                                                    | Offic. 0.13  |
| Sets the time dela            | ay for the slow response input functions for each input. K25 consists of four digits, one for each input in the following                                                                                                    | ng format:   |
|                               |                                                                                                    |              |
| $K25 = N_4 N_3 N_2 N_1$       |                                                                                                    |              |
|                               |                                                                                                    |              |
| N <sub>4</sub> = Input 4 Time |                                                                                                    |              |
| N <sub>3</sub> = Input 3 Time |                                                                                                    |              |
| N <sub>2</sub> = Input 2 Time |                                                                                                    |              |
| N <sub>1</sub> = Input 1 Time |                                                                                                    |              |
|                               |                                                                                                    |              |
| For example a va              | alue of 3333 will provide a 0.3s delay for the slow signal activation on each input.                                                                                                    |              |
|                               | tion, see Input Activation.                                                                                                    |              |
| . or more informa             | ion, ooo inpak routuuon.                                                                                                    |              |
| Min: 1                        |                                                                                                    |              |
| Max: 9                        |                                                                                                    |              |

Default: 3333

| K26                             | Invert Input Signal                                                                                                    | Unit: -     |
|---------------------------------|----------------------------------------------------------------------------------------------------|-------------|
| Invert the operation            | on of the input operation.                                                                                                    |             |
|                                 |                                                                                                    |             |
| The format is the               | same as K25.                                                                                                    |             |
|                                 |                                                                                                    |             |
| 0 = Normal Opera                | tion                                                                                                    |             |
| 1 = Inverted                    |                                                                                                    |             |
|                                 |                                                                                                    |             |
| Default: 0000                   |                                                                                                    |             |
| 1/07                            | Innut Function at Quiel Deanance Logical High                                                                                                    | Unit: -     |
| K27                             | Input Function at Quick Response Logical High                                                                                                    |             |
|                                 | of the input at the quick response logical high function. This function will trigger within 1ms of the input being active individual functions, see <i>Input Functions</i> . | e. For more |
| Each input is set i             | ndividually in the following format:                                                                                                    |             |
|                                 |                                                                                                    |             |
| $K27 = N_4 N_3 N_2 N_1$         |                                                                                                    |             |
|                                 |                                                                                                    |             |
| N <sub>4</sub> = Input 4 functi | on                                                                                                    |             |
| N <sub>3</sub> = Input 3 functi | on                                                                                                    |             |
| N <sub>2</sub> = Input 2 functi | on                                                                                                    |             |
| N <sub>1</sub> = Input 1 functi | on                                                                                                    |             |
|                                 |                                                                                                    |             |
| Default: 0000                   |                                                                                                    |             |
| 0: No Action                    |                                                                                                    |             |
| 1: General Use                  |                                                                                                    |             |
| 2: Origin Sensor                |                                                                                                    |             |
| 3: Manual Feed C                | w                                                                                                    |             |
| 4: Manual Feed C                | CW                                                                                                    |             |
| 5: N/A                          |                                                                                                    |             |
| 6: CW Limit/Origin              | n Switch                                                                                                    |             |
| 7: Emergency Sto                | р                                                                                                    |             |
| 8: Full Stop                    |                                                                                                    |             |
| 9: CCW Limit/Orig               | gin Switch                                                                                                    |             |
| V20                             | Input Function at Quick Boonance Diging Edge                                                                                                    | Unit: -     |

Sets the function of the input at the quick response rising edge.

The format is the same as K27.

Default: 0000

- 0: No Action
- 1: Alarm Reset / Pause
- 2: Disable Motor
- 3: Reset Position Counter
- 4: Execute Next Step
- 5: Execute Previous Step
- 6: Run Program Bank 1
- 7: Begin Origin Search
- 8: Jog CW or Execute Program Bank 2 (See K36)
- 9: Jog CCW or Execute Program Bank 3 (See K36)

# K29 Input Function at Quick Response Falling Edge

Unit: -

Sets the function of the input at the quick response falling edge.

The format is the same as K27.

Default: 0000

- 0: No Action
- 1: Alarm Reset / Pause
- 2: Enable Motor
- 3: Reset Counter
- 4: Execute Next Step
- 5: Execute Previous Step
- 6: Run Program Bank 1
- 7: Begin Origin Search

K30

- 8: Jog CW or Execute Program Bank 2 (See K36)
- 9: Jog CCW or Execute Program Bank 3 (See K36)

# Input Function at Slow Response Logical High

Unit: -

Sets the function of the input at the slow response logical high. The format is the same as K27. Default: 0000 0: No Action 1: General Use 2: Origin Sensor 3: Manual Feed CW 4: Manual Feed CCW 5: N/A 6: CW Limit/Origin Switch 7: Emergency Stop 8: Full Stop 9: CCW Limit/Origin Switch Input Function at Slow Response Rising Edge Unit: -K31 Sets the function of the input at the slow response rising edge. The format is the same as K27. Default: 0000 0: No Action 1: Alarm Reset / Pause 2: Disable Motor

Input Function at Slow Response Falling Edge

Unit: -

3: Reset Counter4: Execute Next Step5: Execute Previous Step6: Run Program Bank 17: Begin Origin Search

K32

8: Jog CW or Execute Program Bank 2 (See K36)9: Jog CCW or Execute Program Bank 3 (See K36)

| Sets the function of the input at the slow response rising edge. |                                                                                                    |                               |  |
|------------------------------------------------------------------|----------------------------------------------------------------------------------------------------|-------------------------------|--|
| The format is the same as K27.                                   |                                                                                                    |                               |  |
|                                                                  |                                                                                                    |                               |  |
| Default: 0000                                                    |                                                                                                    |                               |  |
| 0: No Action                                                     |                                                                                                    |                               |  |
| 1: Alarm Reset / P                                               | ause                                                                                                    |                               |  |
| 2: Enable Motor                                                  |                                                                                                    |                               |  |
| 3: Reset Counter                                                 |                                                                                                    |                               |  |
| 4: Execute Next S                                                | tep                                                                                                    |                               |  |
| 5: Execute Previo                                                | us Step                                                                                                    |                               |  |
| 6: Run Program B                                                 | ank 1                                                                                                    |                               |  |
| 7: Begin Origin Se                                               | earch                                                                                                    |                               |  |
| 8: Jog CW or Exe                                                 | cute Program Bank 2 (See K36)                                                                                                    |                               |  |
| 9: Jog CCW or Ex                                                 | ecute Program Bank 3 (See K36)                                                                                                    |                               |  |
|                                                                  | s the function of the output logic. If the output is programmed a 0 it will be active high. This means that the output level will be floating when the                                                                                                    |                               |  |
| K33                                                              | Output Logic                                                                                                    | Unit: -                       |  |
| output is triggered                                              | of the output logic. If the output is programmed a 0 it will be active high. This means that the output level will be flot and pulled to ground when inactive. If the output is programmed as a 1 it will be active low. This means that the other triggered and floating when inactive. | ating when the output will be |  |
| Each output is set                                               | Each output is set individually in the following format:                                                                                                    |                               |  |
| K33 = N <sub>2</sub> N <sub>1</sub>                              |                                                                                                    |                               |  |
| N <sub>2</sub> = Output 2                                        |                                                                                                    |                               |  |
| N <sub>1</sub> = Output 1                                        |                                                                                                    |                               |  |
|                                                                  |                                                                                                    |                               |  |
| Default: 11                                                      |                                                                                                    |                               |  |
| 0: Active High                                                   |                                                                                                    |                               |  |
| 1: Active Low                                                    |                                                                                                    |                               |  |
|                                                                  | _                                                                                                    |                               |  |
| K34                                                              | Output Function                                                                                                    | Unit: -                       |  |
|                                                                  |                                                                                                    |                               |  |
|                                                                  |                                                                                                    |                               |  |

| Sets the function of each output. For more information on the output types, see <i>Output Functions</i> . |          |
|----------------------------------------------------------------------------------------------------|----------|
| Each output set individually in the following format:                                                     |          |
| $K34 = N_2 N_1$                                                                                           |          |
| N <sub>2</sub> = Output 2 function                                                                        |          |
| N <sub>1</sub> = Output 1 function                                                                        |          |
|                                                                                                    |          |
| Default: 21                                                                                               |          |
| 0: AO2                                                                                                    |          |
| 1: In Position                                                                                            |          |
| 2: Alarm                                                                                                  |          |
| 3: CML O1/F1                                                                                              |          |
| 4: CML O2/F2                                                                                              |          |
| 5: Analog Output                                                                                          |          |
| 6: Merge Motion                                                                                           |          |
| 7: Quadrature Output (See <i>quadrature encoder output</i> for additional information)                    |          |
| 8: Motor Free                                                                                             |          |
| 9: Push Mode Torque Limit Reached                                                                         |          |
|                                                                                                    |          |
|                                                                                                    |          |
| K35 Analog Output Function                                                                                | <u> </u> |

| Sets the function of                    | of any output programmed as <i>analog output</i> .                                                                                                    |             |
|-----------------------------------------|----------------------------------------------------------------------------------------------------|-------------|
|                                         |                                                                                                    |             |
| $K35 = N_2 N_1$                         |                                                                                                    |             |
|                                         |                                                                                                    |             |
| N <sub>2</sub> = Output 2 fund          | tion                                                                                                    |             |
| N <sub>1</sub> = Output 1 fund          | tion                                                                                                    |             |
|                                         |                                                                                                    |             |
| Default: 21                             |                                                                                                    |             |
| 0: Target Position                      |                                                                                                    |             |
| 1: Target Position                      | x8                                                                                                    |             |
| 2: Current Position                     | n                                                                                                    |             |
| 3: Current Position                     | n x8                                                                                                    |             |
| 4: Position Error                       |                                                                                                    |             |
| 5: Position Error x                     | 8                                                                                                    |             |
| 6: Current Velocity                     | ı /16                                                                                                    |             |
| 7: Current Velocity                     | 1/2                                                                                                    |             |
| 8: Motor Current                        |                                                                                                    |             |
| 9: Motor Current x                      | 8                                                                                                    |             |
| 1/00                                    |                                                                                                    | Unit: -     |
| K36                                     | Pulse Interface                                                                                                    | Offic       |
| If the CM1 motor i direction type, or a | s configured as a P type (pulse interface type), this parameter will configure the operation of the motor to be either a simple clockwise and counter clockwise type. | step and    |
|                                         |                                                                                                    |             |
| If the motor is con                     | figured as a standard C type motor, this parameter will set whether additional banks can be triggered from an inpu                                                    | t. See K28. |
|                                         |                                                                                                    |             |
| Default: 0                              |                                                                                                    |             |

Resolution and Speed Unit

White Pulses

0: CW/CCW
1: Step/Direction

2: Enables Bank 2 and 3 activation

Sets the resolution of the motor in pulses per rotation, and the speed unit of the motor in pulses per second. For more information on the speed unit see *Speed*.

### Default: 3

| Speed Unit<br>pps) | Motor Resolution (ppr) |          |
|--------------------|------------------------|----------|
| 00                 | 0:200                  | 40:300   |
|                    | 1:400                  | 42:600   |
|                    | 2:500                  | 43:800   |
|                    | 3:1000                 | 44:1200  |
|                    | 4:2000                 | 45:1500  |
|                    | 5:2500                 | 46:3000  |
|                    | 6:5000                 | 47:4000  |
|                    | 7:10000                | 48:6000  |
|                    | 8:25000                | 49:8000  |
|                    | 10:50000               | 50:12000 |
|                    |                        |          |
| 10                 | 20:200                 | 60:300   |
|                    | 21:400                 | 62:600   |
|                    | 22:500                 | 63:800   |
|                    | 23:1000                | 64:1200  |
|                    | 24:2000                | 65:1500  |
|                    | 25:2500                | 66:3000  |
|                    | 26:5000                | 67:4000  |
|                    | 27:10000               | 68:6000  |
|                    | 28:25000               | 69:8000  |
|                    | 30:50000               | 70:12000 |
| 1                  | 100: 50000             |          |

| K38 |
|-----|
|-----|

Determines the function of the analog input if it the motor is set to analog control only (K64=9). For more information on the analog input functions, see Analog Input.

Default: 1

0: Speed Control

1: Position Control

### K39 Voltage Filter Gain

Unit: 5 rad/s

Set the cut off frequency for the analog input. Use this to reduce noise on the analog input.

Default: 128

Min: 0

Max: 1024

### **Analog Control Speed Limit** K40

Unit: RPM

When using the analog input control (K64=9) set to speed control (K38=0), this sets the maximum speed of the motor when the analog input voltage is at 4.8VDC.

Default: 200

Min: 0

Max: 3000

Max speed is dependent on the specifications of your particular motor model.

# K41 Analog Control Travel Limit

Unit: Pulses

When using the analog input control (K64=9) set to position control (K38=1), this sets the maximum travel range of the motor. When the motor powers up, the initial position is 0. The motor will move between position 0 and the maximum position value by increasing the analog input voltage between 0.2VDC and 4.8VDC respectively.

Default: 2000 Min: -32767 Max: 32767

# K42 Origin Search Speed

Unit: 100pps

Sets the speed of the motor in 100 pulses per second, any time an origin search is performed.

Default: 10
Min: 1
Max: 5000

# K43 Origin Search Acceleration

Unit: Kpps<sup>2</sup>

Sets the acceleration of the motor in 1000 pulses per second squared, any time an origin search is performed. This acceleration is also used for the manual feed function.

Default: 100 Min: 1

Max: 5000

### K44 **Deceleration Ratio**

Unit: %

Sets the deceleration as a percentage of the acceleration of the current move. This ratio will apply to the deceleration of all moves.

Default: 100 Min: 10 Max: 500

### Origin Search Direction K45

Unit: -

Sets the direction for the origin search. You are also able to change the direction that is considered "positive" by the motor.

Default: 1

- 0: Clockwise
- 1: Counterclockwise
- 2: Clockwise with reverse coordinates
- 3: Counterclockwise with reverse coordinates

example: if K45=0, the motor will run clockwise until it finds the origin. At this point, any positive positions will be clockwise from the origin. If

K45=2, the origin search will still run clockwise, but any positive positions will then be counterclockwise of the origin.

Unit: -

Sets the method by which the motor will search for the origin. This parameter also allows you to set the motor to power up with the motor disabled, or free.

Default: 0

- 0: Hard Stop
- 1: Hard Stop Search Immediately on Power Up
- 2: Origin Switch
- 3: Origin Switch Search Immediately on Power Up
- 16: Hard Stop and Power Up with Motor Disabled
- 18: Origin Switch and Power up with Motor Disabled

# K47 Origin Stopper Torque

Unit: %

Sets the percentage of the total motor torque which is required to detect a hard stop.

Default: 30 Min: 10 Max: 100

# K48 Origin Offset Distance

Unit: 100 Pulses

Allows you to set an offset from the mechanical origin for where you want the motors position 0 to be.

Default: 0
Min: -32767
Max: 32767

# K49 Manual Feed Speed Sets the speed for a Manual Feed motion if programmed in K27. Default: 30 Min: 10 Max: 100

| K50               | Manual Jog Travel Distance                            | Unit: Pulses |
|-------------------|-------------------------------------------------------|--------------|
| Sets the distance | in pulses for a Manual Jog move if programmed in K28. |              |
|                   |                                                       |              |
| Default: 10       |                                                       |              |
| Min: 10           |                                                       |              |
| Max: 100          |                                                       |              |

| K52 | I/O 1&2 Digital or Serial | Unit: - |  |
|-----|---------------------------|---------|--|

Since inputs and outputs 1 and 2 can be used as either a digital I/O or for serial communications, this sets the behaviour of these I/O.  $K52 = N_2N_1$  $N_2 = I/O2$  function  $N_1 = I/O1$  function Default: 00 0: Auto Detect 1: Force Serial Communications 2: Force Digital I/O NOUT1 cannot be forced to digital

### K53 **Brake Output**

Unit: -

Allows you to select a motor output to be used as a brake. This output will switch any time the motor is disabled/enabled. This included being manually disabled, or being disabled through an error or alarm.

In order to set an output as the Brake, the output must be set as 0 in K34. You may then enter the output number you wish to be a brake output in K53. If the output has a setting in K34, then K53 will be ignored.

e.g.

Making output 2 a brake output:

K34=01

K53=2

If you wish to invert the output, simply make the output number negative:

K53=-2

Default: 0

Min: -6

Max: 6

**Quadrature Output Offset** 

Unit: pulses

| Sets an offset from the motors 0 position for the first pulse on the quadrature output. |
|-----------------------------------------------------------------------------------------|
| See <i>quadrature encoder output</i> for additional information.                        |
| Default: 0                                                                              |
|                                                                                         |
| Min: 0                                                                                  |
| May: 32767                                                                              |

# Sets the position tolerance for when the motor will send the in position signal, and move to the next step in the program if applicable. For example, if you tell the motor to move to position 1000 and K55=10, the motor will send the in position signal when the current position reaches 990. If the motor stops on this position however, it will continue to try and hold the position at 1000, not 990. Default: 5 Min: 1

Max: 100

K56

Sets the maximum value for the position overflow error. If the position error reaches above the value set in K56 in thousands of pulses, the motor will generate a position overflow error and will enter the disabled state.

Default: 50

Min: 1

Max: 32767

Position Error Overflow Alarm

Unit: 1000 puls

| Overload Alarm Delay | Unit: ms |
|----------------------|----------|
|----------------------|----------|

| Sets the time delay between when an overload condition is detected, and when the motor faults and becomes disabled. An overload condition is any time the motors current/torque exceeds the rated maximum torque. |  |
|----------------------------------------------------------------------------------------------------|--|
| Default: 3000                                                                                                    |  |

K58 + Software Position Limit

Unit: 100 pulses

Sets the positive position limit for the motor. When the motor reaches the programmed position it will stop. In a program bank, any motion that would instruct the motor to go beyond this limit is instead ended at the limit and the program will then move to the next step. A value of 0 will disable this limit.

Default: 0

Min: 100 Max: 10000

Min: 0 ( off )
Max: 32767

# K59 - Software Position Limit

Unit: 100 pulses

Sets the negative position limit for the motor. When the motor reaches the programmed position it will stop. In a program bank, any motion that would instruct the motor to go beyond this limit is instead ended at the limit and the program will then move to the next step. A value of 0 will disable this limit.

Default: 0

Min: 0 ( off )
Max: -32767

# K60 Pushmode Current Limit

Unit: %

This is the amount of torque used when running a push move. This torque is entered as a percentage of 80% of max torque. For example, K60=30 will cause the push move to use 30% of 80% max torque, or 24%.

Default: 0

Min: 10 Max: 80

# K61 Push Mode Holding Time

Unit: ms

Sets the length of time to push for when using a push move. If a time of 3001 is entered, this will result in an indefinite push time. Default: 200 Min: 10 Max: 3001 Unit: -K62 RS-485 Node ID Allows you to set the motor in to RS-485 mode and set the node ID. When using MODBUS mode, set K65 first. For more information, see RS-485.

Default: 0

0: RS-232 Mode

1...256: RS-485 Node ID

-1...-256: RS-485 Node ID, No auto-report

### K63 **External Encoder Input**

Unit: -

Allows you to set the inputs to accept the output from an external encoder. Also allows you to enable the high speed counter variables Fx and Cx.

Default: 0

- 0: None
- 1: Phase A Only
- 2: Phase A and B
- 3: Enable "Fx" and "Cx" Counter Variables

### **Analog Input Function** K64

Unit: -

| Sets the function of the analog input. The digital value of the analog input will be applied to the selected register.                                                                                                    |  |  |
|----------------------------------------------------------------------------------------------------|--|--|
|                                                                                                    |  |  |
|                                                                                                    |  |  |
| Default: 0                                                                                                    |  |  |
|                                                                                                    |  |  |
| 0: None                                                                                                    |  |  |
| 1: NA                                                                                                    |  |  |
| 2: P0 (Target Position)                                                                                                    |  |  |
| 3: S13                                                                                                    |  |  |
| 4: P24                                                                                                    |  |  |
| 5: S14                                                                                                    |  |  |
| 6: P25                                                                                                    |  |  |
| 7: Proportional Speed Control between 0 and current Target Speed                                                                                                    |  |  |
| 8: Position Multiplier - Scales the current target position based on analog input value as a percentage. For example if the analog input value is 100 the target position will remain unchanged. If the analog input value is 1000 the target position will be 10x greater. |  |  |
| 9: Analog Control Only (see K38)                                                                                                    |  |  |
|                                                                                                    |  |  |
|                                                                                                    |  |  |
| When using the analog input to set the P registers (P0,P24,P25), the calculation is as follows:                                                                                                    |  |  |
|                                                                                                    |  |  |
| when using the analog input to set the S registers (S13,S14), the calculation is as follows:                                                                                                    |  |  |
| Sx = Analog Input * (K40 *5/6) *1000 / (pulse factor * speed factor) /1179<br>Px= 1024 * 500 / 10                                                                                                    |  |  |
| Unit: bits/s  FX= 1024 3007 10  K65 factor is the Motor of Bauddi Rate the current set resolution. For example, by default the motor resolution is set to                                                                                                    |  |  |
| 1000 (see K37). This means that the pulse factor will be 50000/1000 = 50.                                                                                                    |  |  |
| Speed factor is set in K37 and is either 100, 10, or 1. By default the speed factor is 100.                                                                                                    |  |  |
| For example, if the analog is set to the maximum value of 1024, and k40 is programmed as 200:                                                                                                    |  |  |
| Sx = 1024*(200*5/6) *1000 / (50 * 100) / 1179                                                                                                    |  |  |
| Sx = 28                                                                                                    |  |  |
|                                                                                                    |  |  |
|                                                                                                    |  |  |
|                                                                                                    |  |  |

| Sets the baud rate only.              | e for communication to other motors downstream on a daisy chain. If setting the baud rate for Modbus mode, set the | ne last motor  |
|---------------------------------------|----------------------------------------------------------------------------------------------------|----------------|
|                                       |                                                                                                    |                |
|                                       |                                                                                                    |                |
| Default: 0                            |                                                                                                    |                |
|                                       |                                                                                                    |                |
| 0: 38400                              |                                                                                                    |                |
| 1: 9600                               |                                                                                                    |                |
| 2: 19200                              |                                                                                                    |                |
| 3: 57600                              |                                                                                                    |                |
| 4: 76800                              |                                                                                                    |                |
| 5: 129000                             |                                                                                                    |                |
| 6: 173000                             |                                                                                                    |                |
| 7: 515000                             |                                                                                                    |                |
|                                       |                                                                                                    |                |
| Modbus Mode:                          |                                                                                                    |                |
| 10: 38400                             |                                                                                                    |                |
| 11: 9600                              |                                                                                                    |                |
| 12: 19200                             |                                                                                                    |                |
| 13: 57600                             |                                                                                                    |                |
| 14: 76800                             |                                                                                                    |                |
| 15: 129000                            |                                                                                                    |                |
| 16: 173000                            |                                                                                                    |                |
| 17: 515000                            |                                                                                                    |                |
|                                       |                                                                                                    | Unit: -        |
| K66                                   | Data Streaming                                                                                                    | Unit: -        |
| When set, this will to analyze a move | cause the motor to continually stream out the requested data at the timing programmed in K67. This is useful for   | obtaining data |
| to analyze a move                     |                                                                                                    |                |
| Default: 0                            |                                                                                                    |                |

- 0: Disable Streaming
- 1: Target Speed
- 2: Real Position
- 3: Real Speed
- 4: Real Motor Current
- 5: Real Position in Full 50k Resolution
- 6: Real Velocity in Full 50k Resolution

For more details, see K66 Parameters

| K67                                   | Data Streaming Sample Time                                                                                                    | Unit: ms |  |
|---------------------------------------|----------------------------------------------------------------------------------------------------|----------|--|
| Sets the data stre                    | aming sample time if there is data programmed to be streamed in K66.                                                                                                    |          |  |
|                                       |                                                                                                    |          |  |
| Default: 0                            |                                                                                                    |          |  |
|                                       |                                                                                                    |          |  |
| Min: 0<br>Max: 3000                   |                                                                                                    |          |  |
|                                       |                                                                                                    | 1 In:it. |  |
| K69                                   | S-Curve Gain                                                                                                    | Unit: -  |  |
| Sets the gain of th                   | e S-curve functionality. By setting a higher gain, the motor will attempt to produce a more aggressive S-curve.                                                                                                    |          |  |
|                                       |                                                                                                    |          |  |
| Default: 128                          |                                                                                                    |          |  |
|                                       |                                                                                                    |          |  |
| Min: 0<br>Max: 1024                   |                                                                                                    |          |  |
|                                       |                                                                                                    | Unit: -  |  |
| K70                                   | Data Delimiter                                                                                                    | Onit: -  |  |
| Sets the way in wh                    | nich the motor will delimit the end of any replied data.                                                                                                    |          |  |
|                                       |                                                                                                    |          |  |
| Default: 1                            | Default: 1                                                                                                    |          |  |
|                                       |                                                                                                    |          |  |
| 0: Carriage Return 1: Carriage Return |                                                                                                    |          |  |
|                                       |                                                                                                    |          |  |
| K71                                   | Temperature Alarm Limit                                                                                                    | Unit: °C |  |
| enter a disabled s                    | ure alarm limit. When the temperature in the driver case at the back of the motor exceeds the programmed limit, the tate and output the "Ux=128" temperature alarm status. This alarm status can be reset once the temperatures is a |          |  |
| lower than the pro                    | grammed alarm temperature.                                                                                                    |          |  |
|                                       |                                                                                                    |          |  |
| Default: 150                          |                                                                                                    |          |  |
|                                       |                                                                                                    |          |  |
| Min: 0<br>Max: 150                    |                                                                                                    |          |  |
|                                       |                                                                                                    |          |  |
| K72                                   | -                                                                                                    | N/A      |  |

K72 is not implement and has no affect

| K73                                                                                                    | Merge Motion Signal Output Length                                                                                                    | Unit: ms |  |
|----------------------------------------------------------------------------------------------------|----------------------------------------------------------------------------------------------------|----------|--|
| Sets the length of time that the merge motion output is active for, if there is an output programmed for the merge motion event Information about merge motion, see <i>merge motion</i> . |                                                                                                    |          |  |
| Default: 10                                                                                                    |                                                                                                    |          |  |
| Min: 0<br>Max: 1000                                                                                                    |                                                                                                    |          |  |
| K74                                                                                                    | External Torque Feedback P-Gain                                                                                                    | Unit: -  |  |
| Sets the gain of ex                                                                                                    | kternal proportional torque feedback.                                                                                                    |          |  |
| Default: 0                                                                                                    |                                                                                                    |          |  |
| Min: 0                                                                                                    |                                                                                                    |          |  |
| Max: 1000                                                                                                    |                                                                                                    |          |  |
| K75                                                                                                    | External Torque Feedback I-Gain                                                                                                    | Unit: -  |  |
| -                                                                                                    | xternal integral torque feedback.                                                                                                    |          |  |
| Default: 0                                                                                                    |                                                                                                    |          |  |
| Min: 0                                                                                                    |                                                                                                    |          |  |
| Max: 500                                                                                                    |                                                                                                    |          |  |
| K85                                                                                                    | Logic Bank to Start at Power Up                                                                                                    | Unit: -  |  |
| without the need f                                                                                                    | Allows you to set the motor to start a particular logic bank when the motor powers up. This way you may have the motor execute a certain program without the need for manual intervention. Only logic banks can be activated in this way, though program banks can be activated from inside logic banks. A value of 0 will disable any automatic starts. |          |  |
| Default: 0                                                                                                    |                                                                                                    |          |  |
| Min: 0                                                                                                    | Min: 0                                                                                                    |          |  |
| Max: 30                                                                                                    |                                                                                                    |          |  |
| K86                                                                                                    | Coordinated Motion Synchronization                                                                                                    | Unit: -  |  |

When using coordinated motion with multiple motors, turning on synchronization will cause the motor to stream a sync bit to ensure both motors are moving together with perfect timing. This may cause a reduction in the smoothness of motion in the secondary motor and is not recommended for most applications.

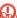

wenable this bit on motor one, as communication issues could arise if more than one motor is trying to send the sync bit.

Default: 0

0: Off

1: On

### Logic Bank Scan Time K87

Unit: ms

Sets the time it takes for the motor to scan through an entire logic bank. This will be the minimum time, as depending on the number of steps in the bank, it could take longer.

Default: 0

Min: 1 Max: 32767

### **External Encoder Resolution K88**

Unit: pulses

If you are using external encoder feedback, this will program the resolution of the encoder.

Default: 0

Min: 1

Max: 50000

### Modbus Input Register Address K89

Unit: -

Sets the modbus address for the input register.

Default: 640

Min: 0

Max: 65535

### Modbus Output Register Address K90

Unit: pulses

Sets the Modbus address for the output register.

Default: 2048

Min: 0

Max: 65535